# МОСКОВСКИЙ ФИЗИКО-ТЕХНИЧЕСКИЙ ИНСТИТУТ ОЛИМПИАДА "ФИЗТЕХ" ПО МАТЕМАТИКЕ

### $11$  класс

ВАРИАНТ 3

ШИФР

Заполняется ответственным секретарём

1. [3 балла] Углы  $\alpha$  и  $\beta$  удовлетворяют равенствам

$$
\sin(2\alpha + 2\beta) = -\frac{1}{\sqrt{17}}; \quad \sin(2\alpha + 4\beta) + \sin 2\alpha = -\frac{8}{17}.
$$

Найдите все возможные значения  $tg \alpha$ , если известно, что он определён и что этих значений не меньше трёх.

2. [4 балла] Решите систему уравнений

$$
\begin{cases} 3y - 2x = \sqrt{3xy - 2x - 3y + 2}, \\ 3x^2 + 3y^2 - 6x - 4y = 4. \end{cases}
$$

3. [5 баллов] Решите неравенство

$$
3^{\log_4(x^2+6x)} + 6x \ge |x^2 + 6x|^{\log_4 5} - x^2.
$$

- 4. [5 баллов] Окружности  $\Omega$  и  $\omega$  касаются в точке  $A$  внутренним образом. Отрезок  $AB$  диаметр большей окружности  $\Omega$ , а хорда  $BC$  окружности  $\Omega$  касается  $\omega$  в точке  $D$ . Луч AD повторно пересекает  $\Omega$  в точке E. Прямая, проходящая через точку E перпендикулярно  $BC$ , повторно пересекает  $\Omega$  в точке F. Найдите радиусы окружностей, угол  $AFE$  и площадь треугольника AEF, если известно, что  $CD = \frac{5}{2}$ ,  $BD = \frac{13}{2}$ .
- 5. [5 баллов] Функция  $f$  определена на множестве положительных рациональных чисел. Известно, что для любых чисел *а* и *b* из этого множества выполнено равенство  $f(ab) = f(a) + f(b)$ , и при этом  $f(p) = p/4$ ] для любого простого числа  $p( x )$  обозначает наибольшее целое число, не превосходящее *x*). Найдите количество пар натуральных чисел  $(x, y)$  таких, что  $3 \le x \le 27$ ,  $3 \leq y \leq 27$  и  $f(x/y) < 0$ .
- 6. [5 баллов] Найдите все пары чисел  $(a, b)$  такие, что неравенство

$$
\frac{4x - 3}{2x - 2} \ge ax + b \ge 8x^2 - 34x + 30
$$

выполнено для всех  $x$  на промежутке  $(1; 3]$ .

7. [6 баллов] Дана пирамида  $PQRS$ , вершина  $P$  которой лежит на одной сфере с серединами всех её рёбер, кроме ребра PQ. Известно, что  $QR = 2$ ,  $QS = 1$ ,  $PS = \sqrt{2}$ . Найдите длину ребра RS. Какой наименьший радиус может иметь сфера, описанная около данной пирамиды?

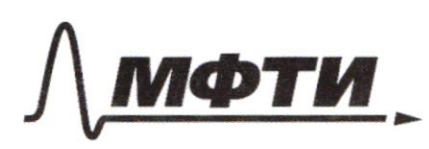

ФЕЛЕРАЛЬНОЕ ГОСУЛАРСТВЕННОЕ АВТОНОМНОЕ ОБРАЗОВАТЕЛЬНОЕ УЧРЕЖЛЕНИЕ ВЫСШЕГО **ОБРАЗОВАНИЯ** 

МОСКОВСКИЙ ФИЗИКО-ТЕХНИЧЕСКИЙ ИНСТИТУТ (НАЦИОНАЛЬНЫЙ ИССЛЕДОВАТЕЛЬСКИЙ УНИВЕРСИТЕТ)»

ШИФР

(заполняется секретарём)

## ЕННАЯ РАБОТА

 $N$  $Sin(2\alpha + 4\beta) + Sin(2\alpha) = 2.sin(2\alpha + 2\beta)cos(2\beta)$ nogconabeur bruecono Sin(22+23)  $-\frac{2}{\sqrt{7}}$ .  $\cos(y) = -\frac{8}{7} \left[-\frac{\sqrt{7}}{2}\right]$ horsephines  $cos_{2}B = \frac{4v_{17}}{17}$   $cos_{2}B + sin_{2}B = 1$  $Sih_{2B} = 1 - cos_{2B} = 1 - \frac{16.17}{17.17} = \frac{17-16}{17} = 77.$  $Sin(Z \propto +2B) = Sing_{Z} cos_{2}B + Sin_{2}Bcos_{2}x = -\frac{1}{\sqrt{2}}$ bognouszque as opopuliquades  $Sink2 = \frac{\alpha t s_2}{1 + t \rho^2}$  $1 - tp_{\alpha}^2$  $cos2\alpha = \frac{1}{1+te^2}$  $\frac{2tg_{2}}{1+tf_{2}^{2}} \cos_{2}h + \frac{(1-tg_{2}^{2})}{1+tf_{2}^{2}} \sin_{2}h =$ novegracie Dorlenoneule Ha (1+tp'2)70  $2tg_{2}\cdot cos_{2B} + (1-tg_{2})\cdot sin_{2B} = -(1+tg_{2})$ . nonegrandes relaxagementos connecemento no On réagnamme ypabienne minem ne donce ree Soule 2 pecieux que Sieurogapo Sin 3 = 17 m.k

№ чистовик □ черновик (Поставьте галочку в нужном поле)

Страница № 1 (Нумеровать только чистовики)

 $\sqrt{2}$  2 3y-2k =  $\sqrt{3\kappa g}$ -2n-3y+2  $\int 3x^2+3y^2-6x-4y=4$  $3kg - 2x - 3y + 2 = x(3y - 2) + 2 - 3y = (k - 2)(3y - 2)$ concerne zaullen x-1=t  $34 - 2 = U$  $\frac{3}{4}$   $\frac{3y-2x-3y-2+2-x}{x}$  =  $1-x^2$ .  $3x^{2}+3y^{2}-6x-4y-4=0$  $3(x-1)^2-3+3y^2-4y-4=0$  $3(x - 1)^2 + 3y^2 - 4y - 7 = 0$  $3(x-3)^2+3y^2-4y+4-z-7=0$  $3(k-f)^{2}+\frac{1}{3}(9y^{2}-12y+4)-\frac{25}{3}=0$  $283t^{2}+\frac{1}{3}\frac{65}{10^{2}}\cdot v^{2}-25=013=7$  $-7\frac{4}{3}$   $9t^{2} + t^{2} = 25$ Jus nobour répeite ressou cucineurs upuntiers berg. 7  $U - 2t = 7Ut$ . Bozbegerer brokergnan, no parbuolulercoent  $2v^2-4vt+4t^2=Ut$ <br> $3t^2+u^2=25$  $2^{\nu^2 - 5\nu t + 4t^2 = 0}$ <br> $9t^2 + \nu^2 = 25$  $T - u$  replace  $V - 5Ut + 4t^2 = 0$  remement ourconementary  $U_1 = t_1'$   $U_2 = 4t_1$ . P-er creepean v=t

□ черновик ■ чистовик (Поставьте галочку в нужном поле)

Страница №3 (Нумеровать только чистовики)

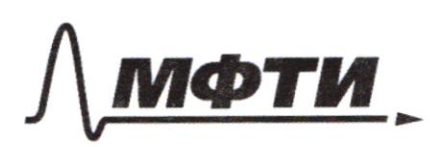

ФЕЛЕРАЛЬНОЕ ГОСУДАРСТВЕННОЕ АВТОНОМНОЕ ОБРАЗОВАТЕЛЬНОЕ УЧРЕЖДЕНИЕ ВЫСШЕГО **ОБРАЗОВАНИЯ** 

«МОСКОВСКИЙ ФИЗИКО-ТЕХНИЧЕСКИЙ ИНСТИТУТ ЦИОНАЛЬНЫЙ ИССЛЕДОВАТЕЛЬСКИЙ **УНИВЕРСИТЕТ»** 

ШИФР

(заполняется секретарём)

### ПИСЬМЕННАЯ РАБОТА

VI Modernellen SIAB upresentiden 2 znovement omcorges nonegracier 2 pagementous ubagpamentous parecelled M-en neplace, norga Sins = UE  $2tg_{\alpha}\cdot \frac{4}{U\sqrt{7}} + (1-tg^2\alpha) \cdot \frac{1}{U\sqrt{7}} = -(1+tg^2\alpha)$  $8tg_{2}$  +  $(1-te_{2}^{2}) = -(1+te_{2}^{2})$  $8tg_{1} + (1+1-tq_{1}^{2} + tp_{2}^{2}) = 0$  $8tQ_{1} = -2$  $tp_2 = -\frac{1}{7}$  replace grarence  $T$ -er bunopese, uorga Sin $B = T\bar{v}$  $2tg_x \cdot \frac{4}{\sqrt{77}}$  =  $\frac{(1-tp^2)}{1/7}$  =  $\frac{(1+tp^2)}{1/7}$  /  $\frac{1}{\sqrt{77}}$  $8tg_{2}+(tg_{2}^{2}-f)$  =  $-(1+tg_{2}^{2})$  $H_{2}^{0} - 1 + 8H_{2} + 1 + H_{2}^{0} = 0$  $2tg^2 + 8tg^2 + 2 = 0$   $\frac{1}{2}$  $tg^{\prime}_{\alpha}$  +4tg<sub>a</sub> + 1=0  $tg_{t}$ =t.  $t^{l}+4t$ +1=0  $2=16-4=12$   $21=\frac{-4+1\sqrt{2}}{2}=-2+1\sqrt{3}$  $t_{2} = \frac{4-2\pi}{9} = -2-\sqrt{3}$  $tg_{\lambda}$  = -2- $\overline{v_3}$ ;  $tg_{\lambda}$  = -2+ $\overline{v_3}$  euge 2 znarenns. Ourbery:  $-\frac{1}{4}; -2+\sqrt{3}; -2-\sqrt{3}$ 

И чистовик □ черновик (Поставьте галочку в нужном поле)

Страница № 2 (Нумеровать только чистовики)

nog conordernes per les burope  $3t^{2}+t^{2}=25$  $10t^2 = 25$  $t^2 = \frac{5}{2}$   $t_1 = \sqrt[3]{\frac{5}{2}}$  $t_{\lambda} = -\sqrt{\frac{s}{\lambda}}$ votre brmouse cecepral  $U = \sqrt{5}$ Mobepurer  $\sqrt{\frac{5}{2}}-2\sqrt{\frac{5}{2}}<\infty$  reegg  $n\mu$ <br> $t_{\lambda} = -\nu \frac{5}{2}$   $v = -\nu \frac{5}{4}$ hpobequines  $-\frac{\sqrt{5}}{2}-1-2\sqrt{\frac{5}{2}})>0$  noprogue uncere nary  $t=-\sqrt{\frac{5}{2}}$ ;  $v=-\sqrt{\frac{5}{2}}$ T-en cuerpons V = 4t. nogcinabien 60- buoper  $9t^{2}+16t^{2}=25$  $rt = 1$ , where sureally  $U = 4$  $L_t = -1$  when smooth  $U = -4$ upobepele nomgipo napy  $4-270=7$   $t=f, v=f$  noproepsing  $-4-(-2)$  20 = > napa  $t = -9$   $v = -9$  ne noguegne nouvelles  $\int 2t = 1$  $\sqrt{2 - 1/2} = 0$  $-\frac{v_{5}}{2}=t$ . 1-21 ceempagnes  $t=f\int U=f$  $x = 1 + t = 2$ neplas napa pemeeser  $y = \frac{v+2}{3} = 2$ 

□ черновик ⊠ чистовик (Поставьте галочку в нужном поле)

Страница № 4 (Нумеровать только чистовики)

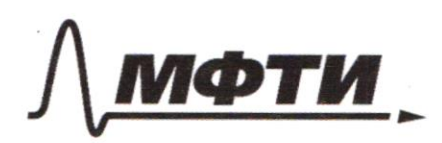

ФЕЛЕРАЛЬНОЕ ГОСУДАРСТВЕННОЕ АВТОНОМНОЕ ОБРАЗОВАТЕЛЬНОЕ УЧРЕЖДЕНИЕ ВЫСШЕГО **ОБРАЗОВАНИЯ** 

«МОСКОВСКИЙ ФИЗИКО-ТЕХНИЧЕСКИЙ ИНСТИТУТ (НАЦИОНАЛЬНЫЙ ИССЛЕДОВАТЕЛЬСКИЙ **УНИВЕРСИТЕТ»** 

ШИФР

(заполняется секретарём)

#### ЕННАЯ РАБОТА ПИСЬМ

12 upogovernemente  $\sqrt{\frac{5}{2}}$  $\ell$  creepere  $t =$  $1/5$  $2i = 7/5 + 1$ Conops  $\sqrt{\frac{5}{2}} + 2$ Immu permeseurs re require upoberien in . h ble neperopor bouler pabro cent bee requierbe upobepuer yune equiverey Omber : (2;2);  $(-\sqrt{2} + 1)$   $-\sqrt[3]{2} + 2$  $1/3$   $3$   $1094^{1464}$   $+64$   $21x^{1}+6x$   $1^{10945}-x^{1}$  $043: x^{2}+6x > 0$  $x/x+6)>0$  110  $3$  for  $(x^{2}+6k)$  =  $x^{2}+6k$  for  $3$  powermers. nouazamentalese operaciones 70, marcoraphonemy no occolarion 4, two patroculous  $log_{4}3 \cdot log_{4}1x^{2}+6x = log_{1}x^{2}+6x$  fog, 3, pon  $200 (k^2+64)70$ Poussaus; baules mors  $|k^{2}+6k| = k^{2}+6k$ .  $(\pi^2 + 6\kappa)^{\frac{1}{1094}}$  +  $\kappa^2 + 6\kappa \geq (\kappa^2 + 6\kappa)^{\frac{1}{1094}}$ 

П чистовик □ черновик (Поставьте галочку в нужном поле)

Страница № 5 (Нумеровать только чистовики)

 $1/4$ Ouperprises Civil Cycumpour B O2 - 1; cycempore,  $0<sub>2</sub>$ O.  $O_1 - U$ ,; more A; O,; O2; B KX lemour na jupinicos  $0.2 \pm 16c$  (haguy c upobe-E generació 6 morrey nacareures)  $P - 21000000$ no T. Trugo araper  $0.2^{2}+122^{2}=0.12^{2}$ Odoznovnice pocpeyc Oxpyriscocince W - V ; poqueza experimento  $-1 - k$ ; fue nodoro omnomento  $0_1B = 2R - r$ ;  $\log$  conabine,  $(2R-r)^2 = \frac{169}{4} + r^2$  $4R^2-4Rr+r^2=\frac{16S}{4}+r^2$  $48^{2}-4R\cdot r=\frac{169}{6}$  $T - 1$  a ABC, m. k AB-guerileum  $AC = 90^\circ$ T-en a ABC 4 a BOD Once negotion (no 3 particular grilarde LB-odegener un grulos no good  $rac{13}{145} = \frac{13}{135}$   $rac{13}{135} = \frac{13}{135}$  $18(28 - r) = 13.28$  $36R - 18r = 26R$  $10R = 18r$   $R = \frac{9}{5}r$  nogemabriel 6 42-425 =  $\frac{169}{9}$  $\frac{4.9}{5.2} - \frac{9}{5} + \frac{2}{5} - 4.9 + \frac{2}{5} + \frac{2}{5} = \frac{169}{4}$  $\frac{9 \cdot 9}{5}r^{2}(\frac{9}{5}-1)=\frac{169}{4}$   $\frac{16 \cdot 9}{5 \cdot 5}r^{2}=\frac{169}{4}r^{2}=\frac{169}{4 \cdot 16 \cdot 9}$ 

□ черновик М чистовик (Поставьте галочку в нужном поле)

Страница №6 (Нумеровать только чистовики)

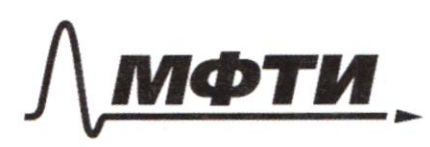

ФЕДЕРАЛЬНОЕ ГОСУДАРСТВЕННОЕ АВТОНОМНОЕ ОБРАЗОВАТЕЛЬНОЕ УЧРЕЖДЕНИЕ ВЫСШЕГО **ОБРАЗОВАНИЯ** 

**МОСКОВСКИЙ ФИЗИКО-ТЕХНИЧЕСКИЙ ИНСТИТУТ** (НАЦИОНАЛЬНЫЙ ИССЛЕДОВАТЕЛЬСКИЙ УНИВЕРСИТЕТ)»

ШИФР

(заполняется секретарём)

### ПИСЬМЕННАЯ РАБОТА

 $C_{a} = \frac{5}{2}$   $B_{a} = \frac{3}{2}$  $3(28-r)^2 = r^2 + \frac{169}{11}$  $4R^{2}-4Rr+r^{2}=r^{2}+\frac{169}{6}$  $\frac{169}{4}$  = 2R. (2R - 2r)  $4722.2(R-r)=4R(R-r)$  $\mathcal{C}$  $\frac{2R}{2R-r} = \frac{9.2}{12}$ repez nogodie vi v Avonnes.  $26R = 2R - r =$ Braig R. Horgo nacione AF AC greato, CD zxous = 742 zreaco renez CBAAE znano DE. => <APE respective znaco => znan AF y portudens  $E$ mpaneeren, Shoreon narmy Et Keltecent morrouguer ypap. repez progodu France KE Kangen  $\frac{kE}{AC} = \frac{4N}{2E}$  $80 - 2 - 90 = 90 - 2$ Страница № □ ЧИСТОВИК • черновик

(Поставьте галочку в нужном поле)

(Нумеровать только чистовики)

N4 upoporemence  $r = \frac{13.5}{2.4.3}$   $\ell = \frac{9}{2.4.3}$   $\frac{13.5}{2.4.3}$   $\frac{13.3}{2.4.3}$ us states AC up negotico d'ACB u 160,0  $\frac{r}{AC} = \frac{13}{18}$   $AC = \frac{18.5}{13}$   $C = \frac{13.5}{2.4.3}$   $\frac{18}{13}$ =  $\frac{15}{9}$   $7 - 4$  0 ACJ  $A\omega = \sqrt{AC^{2}+C\omega^{2}} = \sqrt{\frac{225}{16} + \frac{25}{9}}$  $=$   $\sqrt{\frac{325}{16}} = \frac{5}{4} \sqrt{13}$ C.D. BD = AD. DE (choicente repeccuairement  $kopf$   $JE = \frac{CJ \cdot B}{42} = \frac{5 \cdot 13}{2 \cdot 2 \cdot 5 \cdot 113} = 1/3$ Ad  $45 = 46 = 42+25 = \frac{5}{4}$   $\sqrt{13} + \sqrt{13} = \frac{9}{4}$ m. K & AFE Bruceveloi 24 AE<br>SIMLAFE 2R (T.Can) SINCAFE = 22.45 =  $\frac{27.13.76}{27.3 \cdot 2 \cdot 13.3}$ <br>  $\frac{27.13.76}{27.5 \cdot 13.3}$ <br>  $\frac{46}{27.5} = \frac{46}{27.5} = \frac{9.773}{2.4} = \frac{27.13.76}{2.4}$ J-en FACE-bourcouvert rembiger pourvent  $790^{\circ}$  = 7 < AFE = 25C Sin  $\frac{3713}{12}$  $FE$   $\perp$  AB, ACJAB => FE IIAC => FACE - m/2aneight mix one buncana boupequois Orea portectorial => CE = AF K=FENCB  $\angle AC2N$   $kE2$   $\frac{kE}{AC} = \frac{DE}{AD}$   $kE = \frac{DE}{AD}$   $AC = \frac{UB.4dB}{TUB.4}$  $kE=3$  $Sin_{KCE} = \frac{kE}{C_{E}}$  = 7  $CE = \frac{kE}{Sin_{HCE}}$   $ekCE = 90^{\circ} - 3\pi csin \frac{3\pi}{12}$ □ черновик ■ чистовик

(Поставьте галочку в нужном поле)

Страница № 7 (Нумеровать только чистовики)

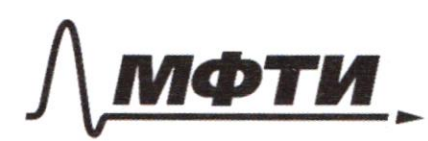

ФЕДЕРАЛЬНОЕ ГОСУДАРСТВЕННОЕ АВТОНОМНОЕ ОБРАЗОВАТЕЛЬНОЕ УЧРЕЖДЕНИЕ ВЫСШЕГО **ОБРАЗОВАНИЯ** 

МОСКОВСКИЙ ФИЗИКО-ТЕХНИЧЕСКИЙ ИНСТИТУТ (НАЦИОНАЛЬНЫЙ ИССЛЕДОВАТЕЛЬСКИЙ УНИВЕРСИТЕТ)»

ШИФР

(заполняется секретарём)

### ПИСЬМЕННАЯ РАБОТА

4 yrogonemence  $SinckCE = \cos Sin(\frac{\pi}{2} - arcsin\frac{3\sqrt{3}}{12}) = cos(arcsin\frac{3\sqrt{3}}{13})$  $cos (4rcsin \frac{3\pi}{13}) = \sqrt{1-1}$  $rac{2}{\sqrt{2}}$  $90/3$  $=$   $\sqrt{\frac{13-y}{12}}$  $13.13$  $CE = \frac{3 \cdot \nu_{3}}{2} = AF$ FE =  $AC + 2kE = \frac{15}{4} + 3.2 = \frac{15 + 24}{4} = \frac{39}{4}$  $S_{AFE} = \frac{1}{2}$   $Sin_{AFE}$  FE.  $AF = \frac{1}{2} \cdot \frac{3\pi}{12} \cdot \frac{39}{12}$ .  $32\sqrt{13}$  $= \frac{27.13}{16}$ Ourben:  $2.4$  )  $2\pi\sqrt{3}$   $\pi\sqrt{3}$   $\frac{27}{13}$   $\frac{27}{10}$ morky M Mycas cepepund  $RQ - Y$  $PR - M$  $QS - X$  $PS-L$  $25 - 1$  $\mathcal{L}$ m. K morker P, M, V, L under medecomment in infusional cope pe 6 oprovi COORA necessarion (PRS) - oxperiencent cerekie repos morky PM, V1 =7 PM VL - Curcay monegreyous Bourgravisus Habushouter-France and Chauvino 14x41 - Comcan IN ML, XY-Chepine enthelis -7 ones happened been ■ чистовик

перновик (Поставьте галочку в нужном поле)

Страница № 8 (Нумеровать только чистовики)

VI npogormence MXII de arcuerares en Environ  $\mathcal{Q}(\mathfrak{p}_L = \frac{1}{2} \mathfrak{p}_S = \mathcal{M}v = \frac{1}{2} \mathfrak{p}_S(\mathfrak{q}, \mathfrak{L} \mathfrak{e}_{\ell} \mathfrak{e}_{\ell})$ easer  $MN \perp PR \neq \geq PS \perp PR$ 

□ черновик ■ чистовик (Поставьте галочку в нужном поле)

Страница № У (Нумеровать только чистовики)

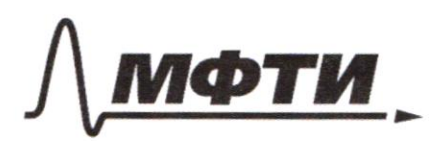

ФЕДЕРАЛЬНОЕ ГОСУДАРСТВЕННОЕ АВТОНОМНОЕ ОБРАЗОВАТЕЛЬНОЕ УЧРЕЖДЕНИЕ ВЫСШЕГО **ОБРАЗОВАНИЯ** 

«МОСКОВСКИЙ ФИЗИКО-ТЕХНИЧЕСКИЙ ИНСТИТУТ (НАЦИОНАЛЬНЫЙ ИССЛЕДОВАТЕЛЬСКИЙ **УНИВЕРСИТЕТ**»

ШИФР

(заполняется секретарём)

### ПИСЬМЕННАЯ РАБОТА

V3 Mpogoumereux  $(x^{2}+6u)^{\frac{1}{1094}^{3}}+x^{2}+6u z(x^{2}+6u)^{\frac{1}{1094}5}$ x2 +6u rebour yper Tacino Soubelle ruedo Mercouvel Cupada Conbeguer Satury to contribut  $x^{2}+6x \times (x^{2}+6x)^{109}$  $f_{\alpha}g_{k^2+6}$   $k^2f_{\alpha}g_{k^2+6}g_{k^2+6}u^{2}f_{\alpha}g_{k}$  .  $f_{\alpha}g_{\alpha}g_{\alpha}$ Funo bepus, regu (x2+6x) legs >0 uper x2+6x = 1, clear racine Journe za Creen (x2+6x) 10gr3, upu x2+6x71.  $(x^{2}+6x)^{\frac{1}{209}+x^{2}+6x}$  =  $(x^{2}+6x)^{\frac{1}{20}+5}$  repencement  $a^{log_4 3} + a \ge a^{log_4 5}$  $=2.27a$  heres  $a$  here,  $4 = 2.8$  deep 12 republic  $a$  to  $g_{4}$  3  $+$   $a$ government  $2 \cdot a \stackrel{!}{=} 168412 \ge a \stackrel{!}{=} 16945$ y. a logyl2>  $2100.5$ The ore reconce  $\frac{1}{2}$  a log<sub>4</sub>  $\frac{2}{25}$  $log_4 2 - log_4 152$ before the go no ociedarente 4. logy (2.0 = 109412) = 0 10945 Rega = + log a. bg 12 2

П чистовик □ черновик (Поставьте галочку в нужном поле)

Страница № / © (Нумеровать только чистовики)

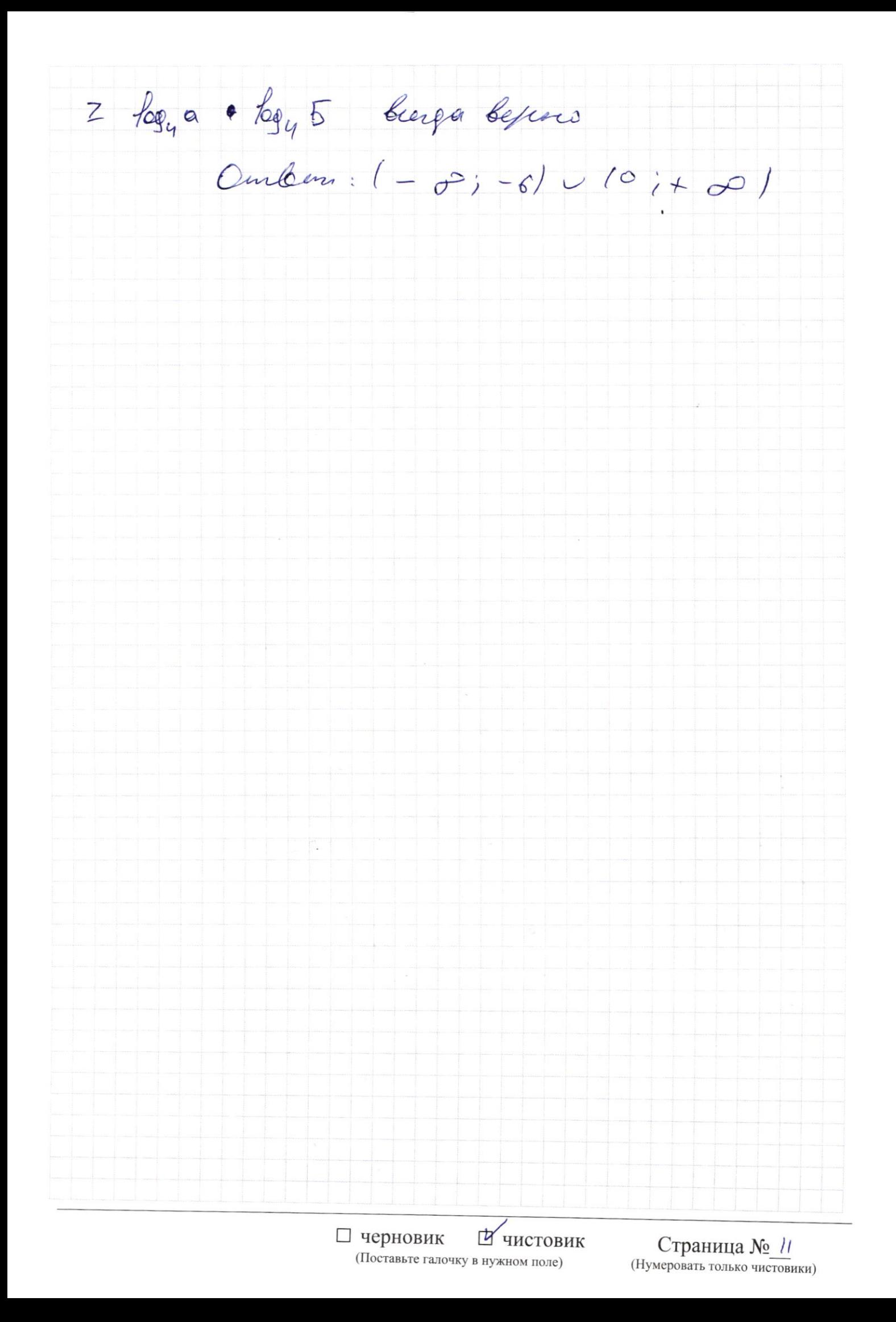

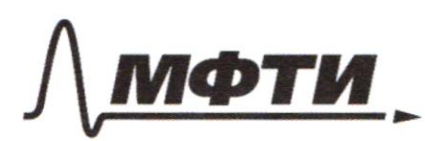

ЕЛЬНОЕ УЧРЕЖЛЕНИЕ ВЫСШЕГО

ОСКОВСКИЙ ФИЗИКО-ТЕХНИЧЕСКИЙ ИНСТИТУТ ЦИОНАЛЬНЫЙ ИССЛЕДОВАТЕЛЬСКИЙ **VHUREPCUTET**<sub>2</sub>

ШИФР

(заполняется секретарём)

### АЯ РАБОТА

 $Sin(2+B) = Singcos B + Singcos L$ <br> $Sin(1-D) = Singcos B - Singcos L$  $Sih+B$   $Sinh$  $sin(\pi + \beta) + sin(\pi - \beta) = 2 sin\pi cos\beta$  $\frac{1}{24-2}$  2 ax + b  $Sih_{\kappa}$  +  $Sih_{\kappa}$  = 2  $Sin \frac{\kappa+\varphi}{2}$  . cos  $\frac{\kappa-\varphi}{2}$  $H14 = 100 + 140 + 49 = 49$  $x_1 = \frac{34+7}{1}$  $\frac{R_{1}}{R_{2}}$  =  $\frac{S_{1}n(20+4B)}{16}$  =  $\frac{S_{1}n(20+4B)}{16}$  = 2  $\frac{S_{1}n(20+2B)-cos(2B)}{16}$ STRES  $2=4(17.4 + 308 = 240$ <br>-  $4\frac{2.6}{1/7}$   $\cdot$   $\cos_{23.5} = -\frac{8}{17}$  /-J.  $3.5.71^{11.13}$ <br> $3.5.7^{11.13}$ <br> $7.7^{2}$   $4.19.2^{3}$   $7.7^{2}$   $4.77^{2}$   $4.77^{2}$  $Sink_{B} = 7/1-cos_{2B}$  $F(a-b)=$   $Sinaz \cdot cos \overline{2B} + cos \overline{2}a \cdot sin \overline{2B} = -$ <br> $F(a-b)=$ ry cars Sinas recuerquence  $\frac{1}{2}$  f(a) + f(t)  $c$   $\frac{1}{2}$  + tp' Ognizació  $34 = 8$ = 7 tous produced  $16$  $324 - (3y-2)^2$  $3x^{2}+3y^{2}-6y-4y=4$  $942 - 124 + 4$  $3ky - 2x - 3y + 2 = 1$  $=3(34-44+3)$  $x(3y-2) + (2-3y) = (x-1)(3y-\alpha)$  $-2x+2=-2t$  $3(x-1)^2$ **B**  $\frac{u}{2} \cup \frac{1}{2} t = \frac{1}{2} \cup t.$  $\log_1 4 < \log_1 2$  [ черновик иистовик Страница № (Нумеровать только чистовики) (Поставьте галочку в нужном поле)

 $(3y - x)^2 = 9y^2 - 12y + 4 = 3(3y^2 - 4y + \frac{4}{3}) + \frac{4}{3} - \frac{4}{3}$  $34^{2}-49+\frac{4}{3}=\frac{1}{3}(34-2)^{2}$ 3 3  $\frac{f_{09}}{3}$  (u<sup>2+6k)</sup> + 6k 2  $|i^2+6i|$   $\frac{f_{09}}{3}$  + 6k  $a$  leg<sub>b</sub>  $c = e$  legb  $a$  $f_{096}$  a  $f_{096}$  c =  $f_{096}$  c  $f_{096}$  a<br>( $n^2+6n$ )  $f_{094}$  3  $f_{06}$   $f_{06}$  for  $f_{094}$  for  $f_{094}$  for  $f_{094}$  for  $f_{094}$  for  $f_{094}$  for  $f_{094}$  $\sqrt{1094}$  12 7  $\int k \log_{4} 3 + k = k \log_{4} 5$ 森  $\frac{1}{4}$  $\frac{1}{2\pi}\int_{\partial\Omega}d\varphi_{\nu}$ .  $\frac{1}{2\pi}\int_{\partial\Omega}d\varphi_{\nu}$  $40$   $109$   $k - log_4 3 + log_4 k - log_4 5 \cdot log_6 20$ Ex leg 4.  $f_{Q}f_{Q}k(1 + f_{Q}g_{Q}3 + f_{Q}g_{Q}5)$   $\alpha \neq f_{Q}g_{Q}k \vee f_{Q}g_{S}$  $\frac{1}{\log t}$   $\frac{1}{\log t}$   $\frac{1}{\log t}$   $\frac{1}{\log t}$   $\frac{1}{\log t}$   $\frac{1}{\log t}$   $\frac{1}{\log t}$   $\frac{1}{\log t}$   $\frac{1}{\log t}$   $\frac{1}{\log t}$   $\frac{1}{\log t}$  $20$  $e_3$  $x^{2}+6x=4$   $x^{1}30$  $k$  for 3  $k^{10943} + k^{10944} = 160k^{10945}$  a  $log_{43}v$  a  $log_{45}$  $mpu k = 1$  bee bound<br>-7  $f$  logn+1  $k$ +  $k$  form + 2 fog  $k$  log<sub>4</sub><br>e u2 k n+2 + km+2 2 } when  $k > 1$ . refaints befuer qui knott + Страница №

(Поставьте галочку в нужном поле)

(Нумеровать только чистовики)